*Selecting the best configuration for a Hospital Emergency Center -* **Solution** a. The first step it to determine the number of tokens for each scenario. This can be done with simple arithmetic, as represented in next pages.

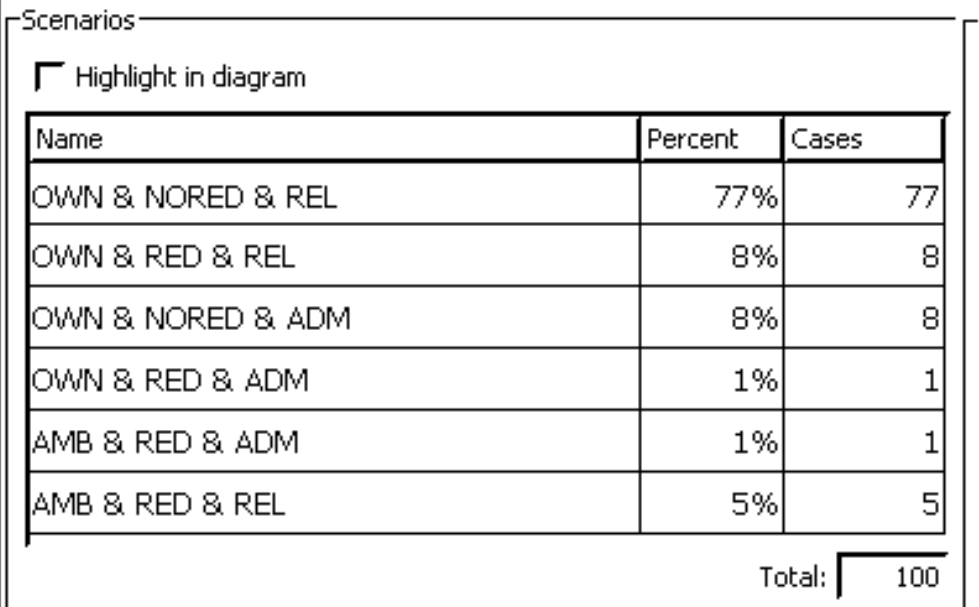

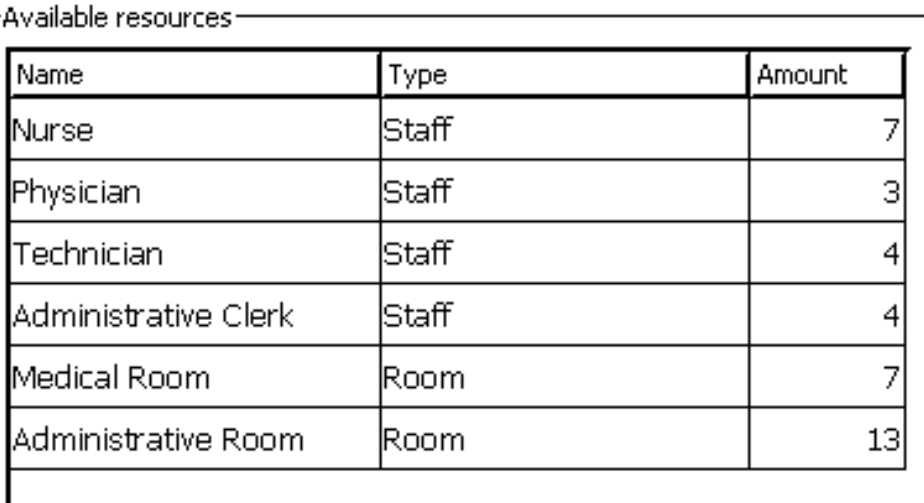

b.The following resources have been assigned to the HEC:

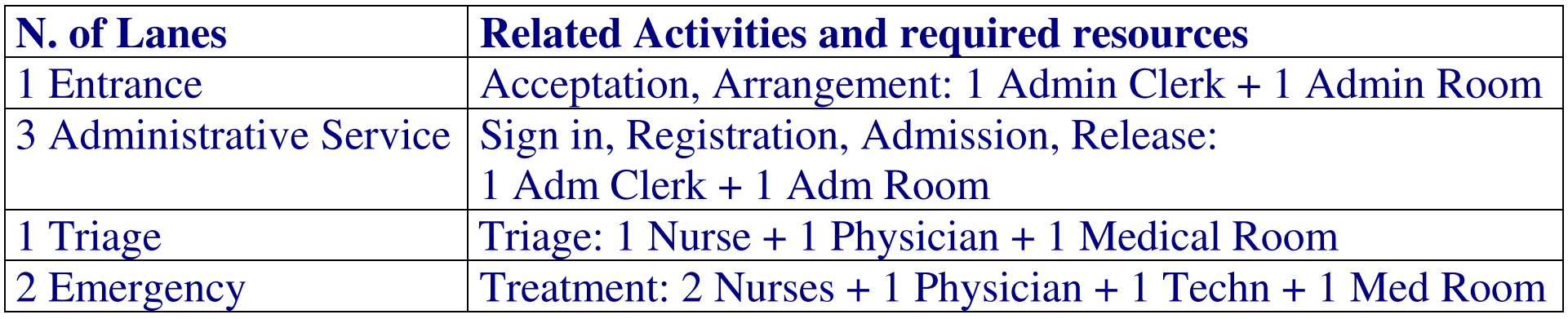

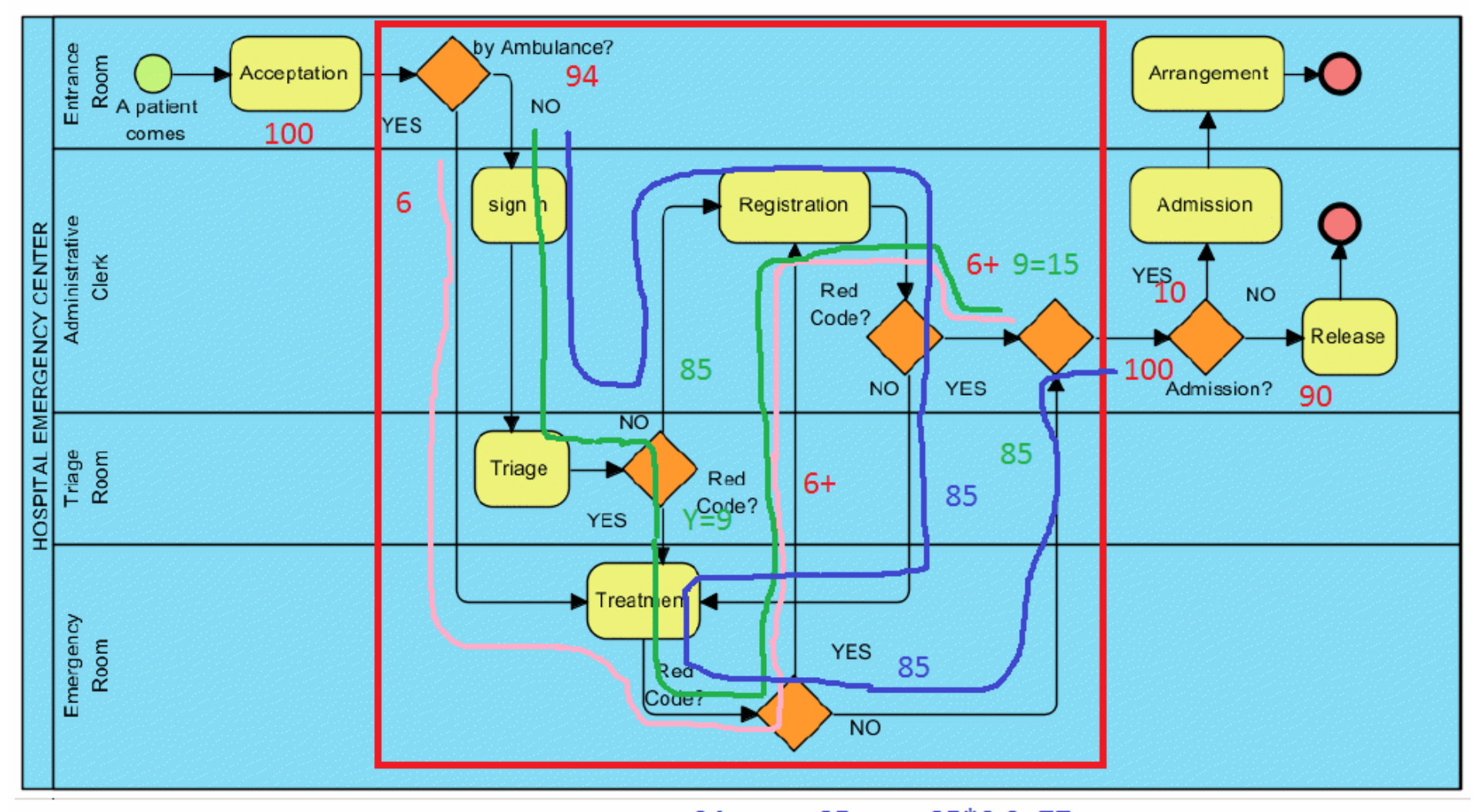

AMB->RED CODE TOT RED:  $6 + Y = 15 \rightarrow Y = 9$ 

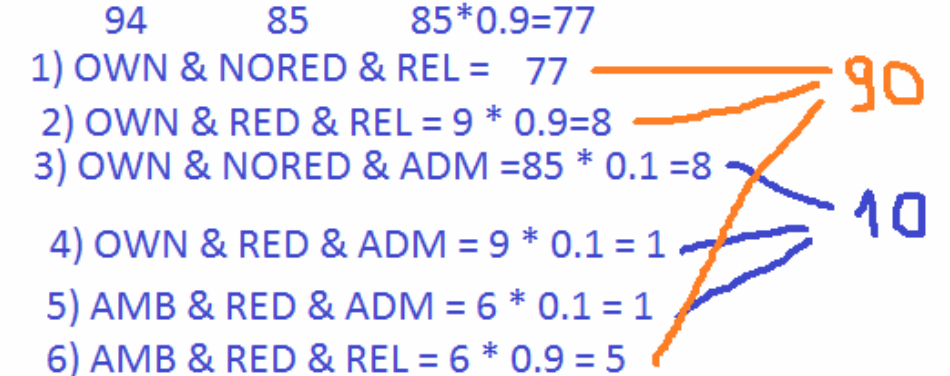

*Cimino – Modeling and Simulation of Business Processes using BPMN 2.0 – Tutorial 7 – 2 of 8*

## • **Total Duration and Total Variable Cost: 21h 40m 12s 10037\$**

• Looking at the Completion chart, it can be assumed that the completion time for each scenario is linearly increasing. Thus, the following completion data can be derived:

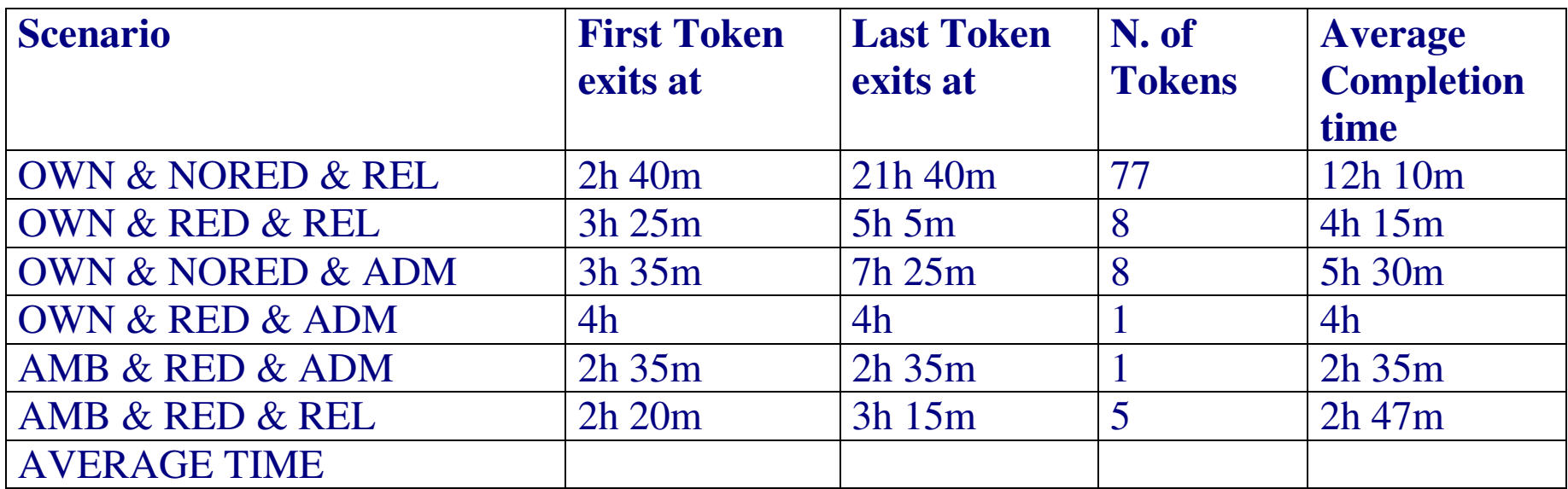

• Using Microsoft Excel, the total average time is **10.35 hours**, **very higher than 2.4!**

|     | А     | В     | С         | D   | E               | F     | G      |
|-----|-------|-------|-----------|-----|-----------------|-------|--------|
| 1   | START | END   | END-START | NUM | $(START+END)/2$ | mm.   | NUM*mm |
| 2   | 02:40 | 21:40 | 19:00     | 77  | 12:10           | 730   | 56210  |
| 3   | 03:25 | 05:05 | 01:40     | 8   | 04:15           | 255   | 2040   |
| 4   | 03:35 | 07:25 | 03:50     | 8   | 05:30           | 330   | 2640   |
| 5   | 04:00 | 04:00 | 00:00     | 1   | 04:00           | 240   | 240    |
| 6   | 02:35 | 02:35 | 00:00     | 1   | 02:35           | 155   | 155    |
| 7   | 02:20 | 03:15 | 00:55     | 5   | 02:47           | 167   | 837    |
| 8   |       |       |           |     | $AVG$ (mm)      | 621   |        |
| 9   |       |       |           |     | AVG(hh)         | 10,35 |        |
| - - |       |       |           |     |                 |       |        |

*Cimino – Modeling and Simulation of Business Processes using BPMN 2.0 – Tutorial 7 – 3 of 8*

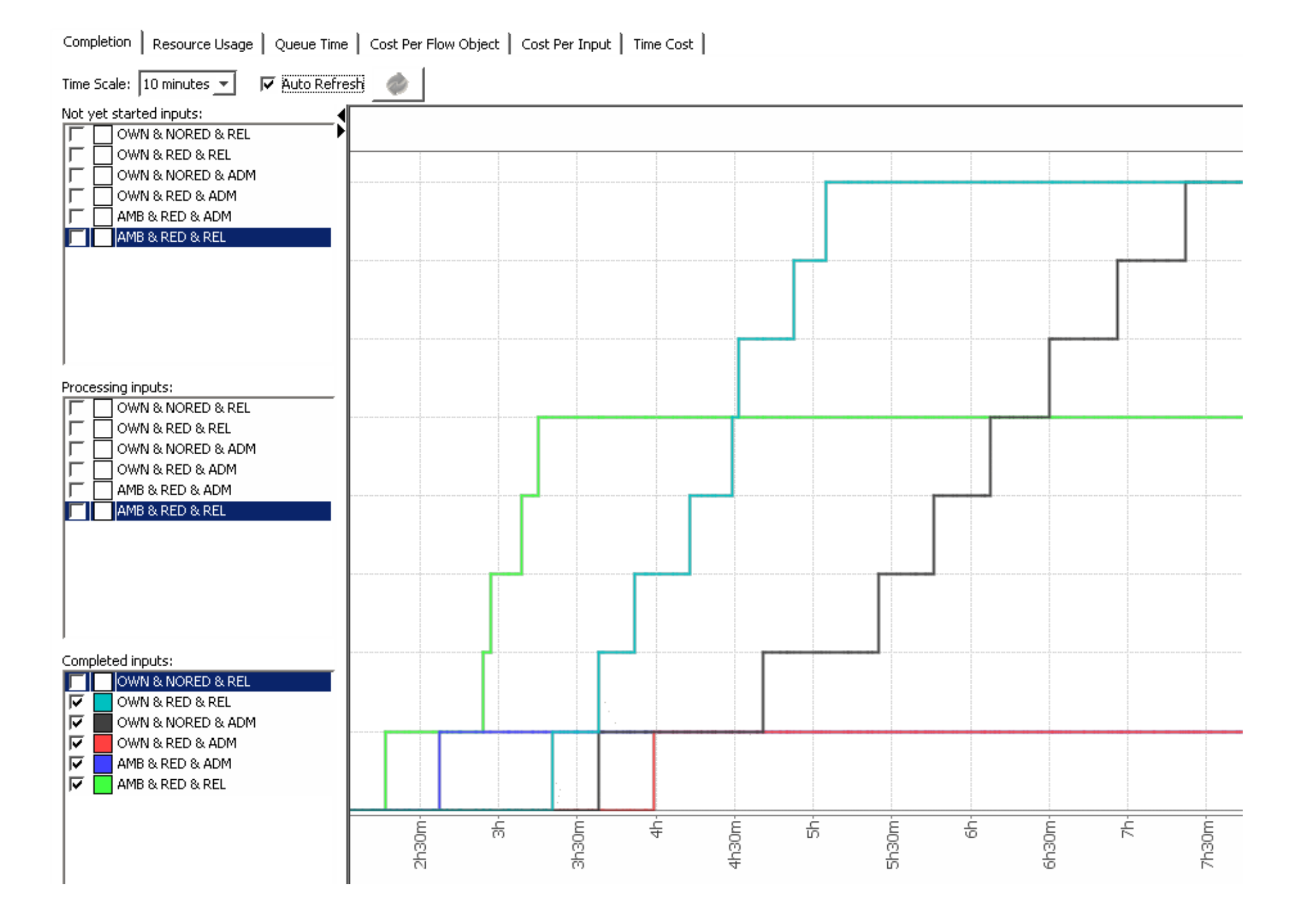

## *Cimino – Modeling and Simulation of Business Processes using BPMN 2.0 – Tutorial 7 – 4 of 8*

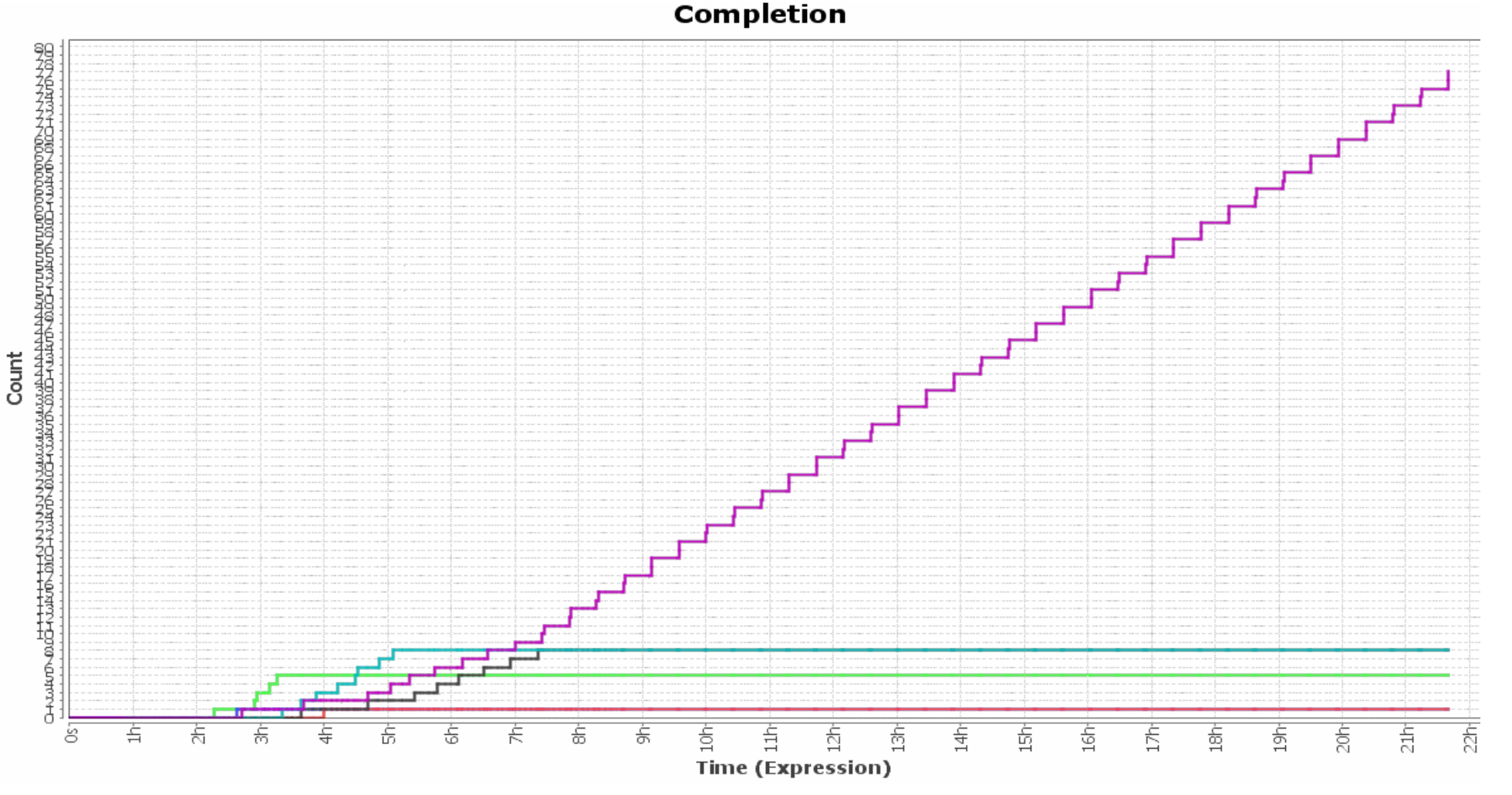

• The maximum resource usage can be also derived. Looking at the Resource Usage diagram (expressed in percentage w.r.t. the available ones) the maximum usage per resource can be easily calculated:

Nurses: 5/7; Phys: 3/3; Techn: 2/4; Adm: 4/4; Med Rooms: 3/7; Adm Rooms: 4/13;

• Total costs = Fixed costs + Costs per Input =55800\*3 + 13200\*4 + 10037= **230237\$**

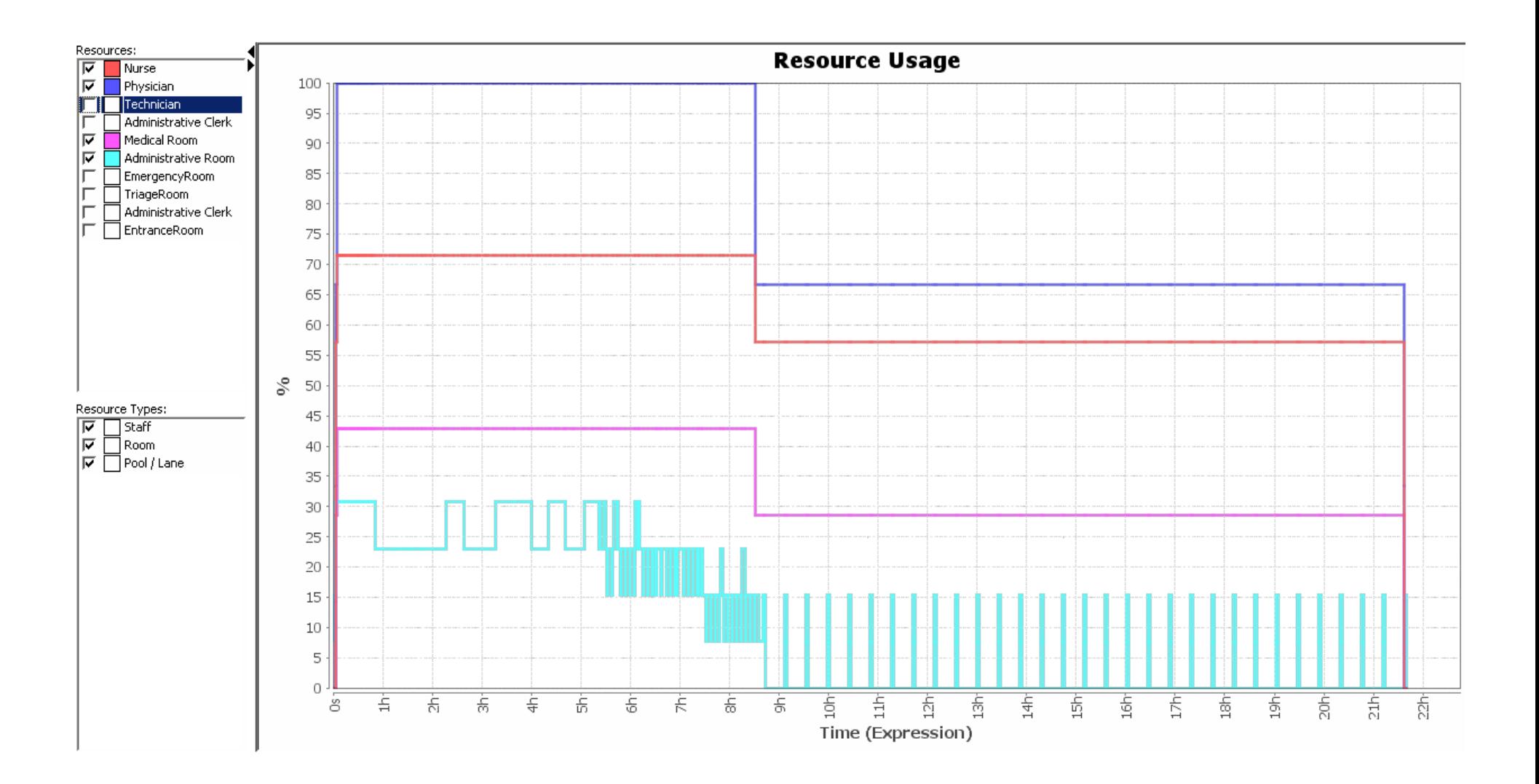

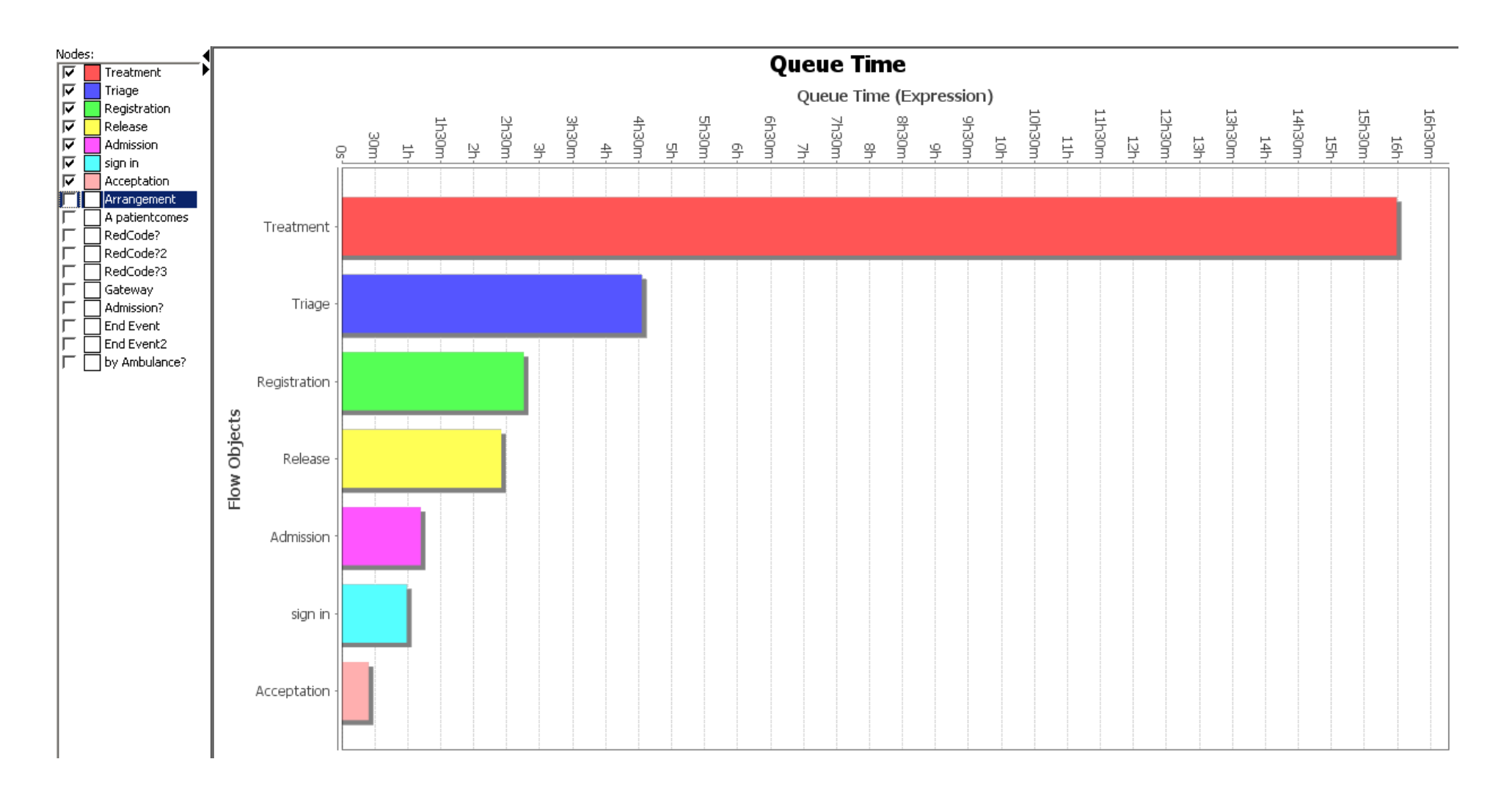

- c. Looking at the Queue Time, it can be seen that the bottleneck is at the Treatment activity. Let us increase the number of resource for treatment: 3 Emergency Room.
- **Total Duration and Total Variable Cost: 17h 21m 12s 10037\$**
- **Total Average Time: 8.65h**
- The new Queuing situation is more balanced.

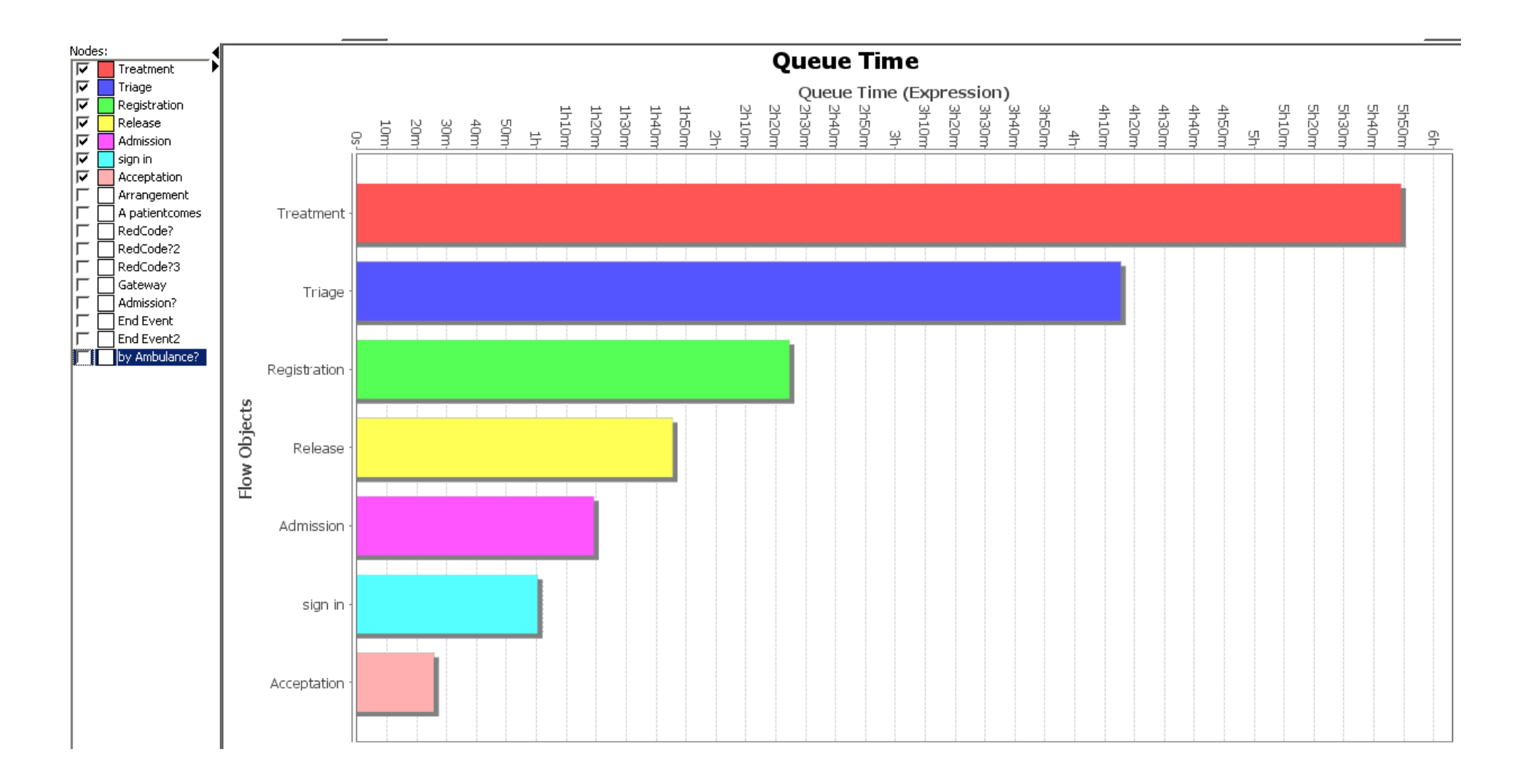